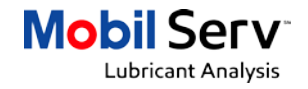

## **Mobil Serv™ Lubricant Analysis – Account setup**

The purpose of this document is to provide instructions to setup your new Mobil Serv Lubricant Analysis account. Before you begin:

- Please ensure you are constantly connected to the internet (i.e. staying connected for 5 10 minutes)
- Check your mailbox to ensure you have received 2 emails for account activation (See **Steps 1 & 2**)

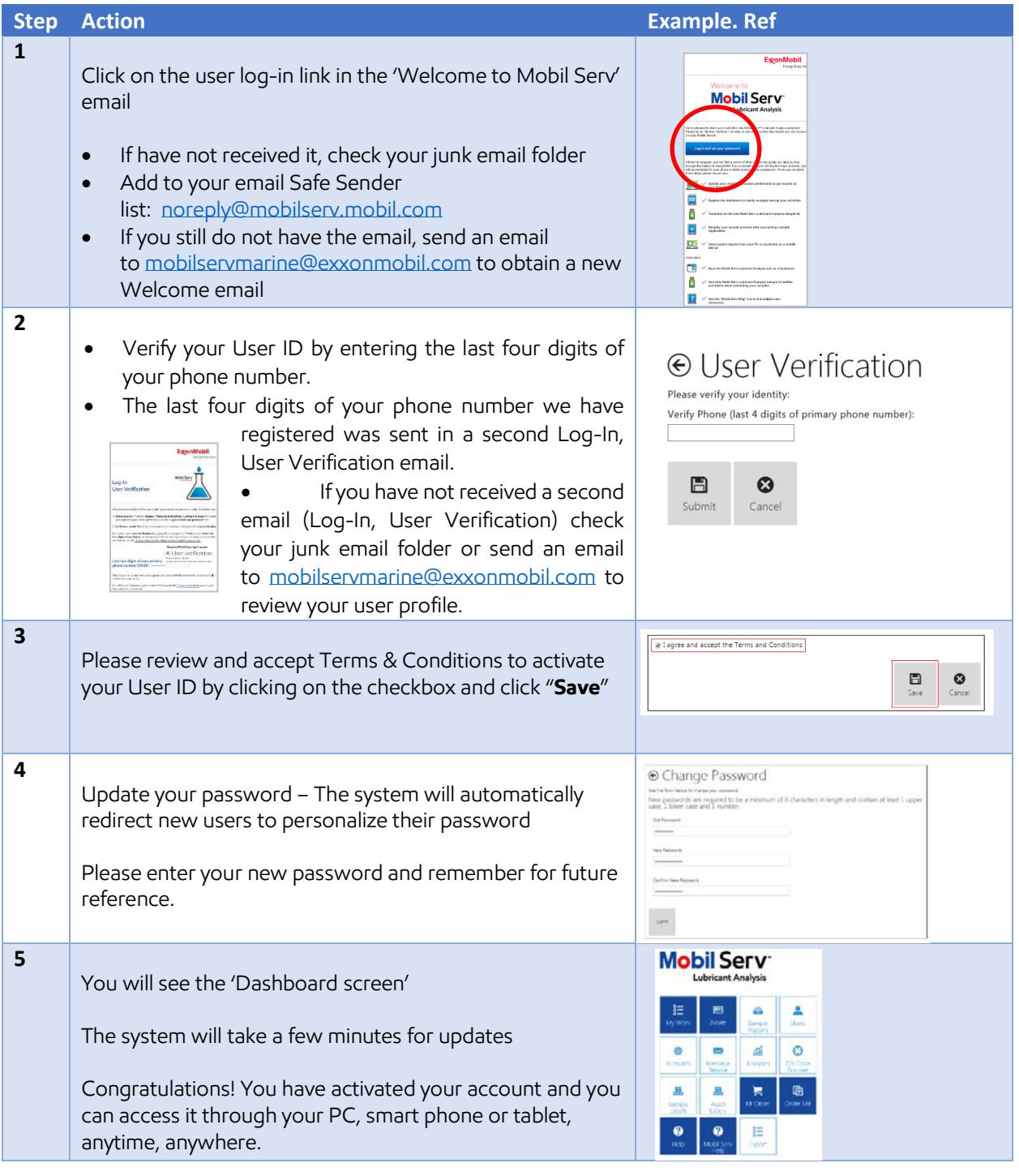

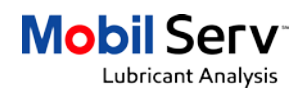

**If you are working onboard a vessel**, please complete the next few steps to enable working offline:

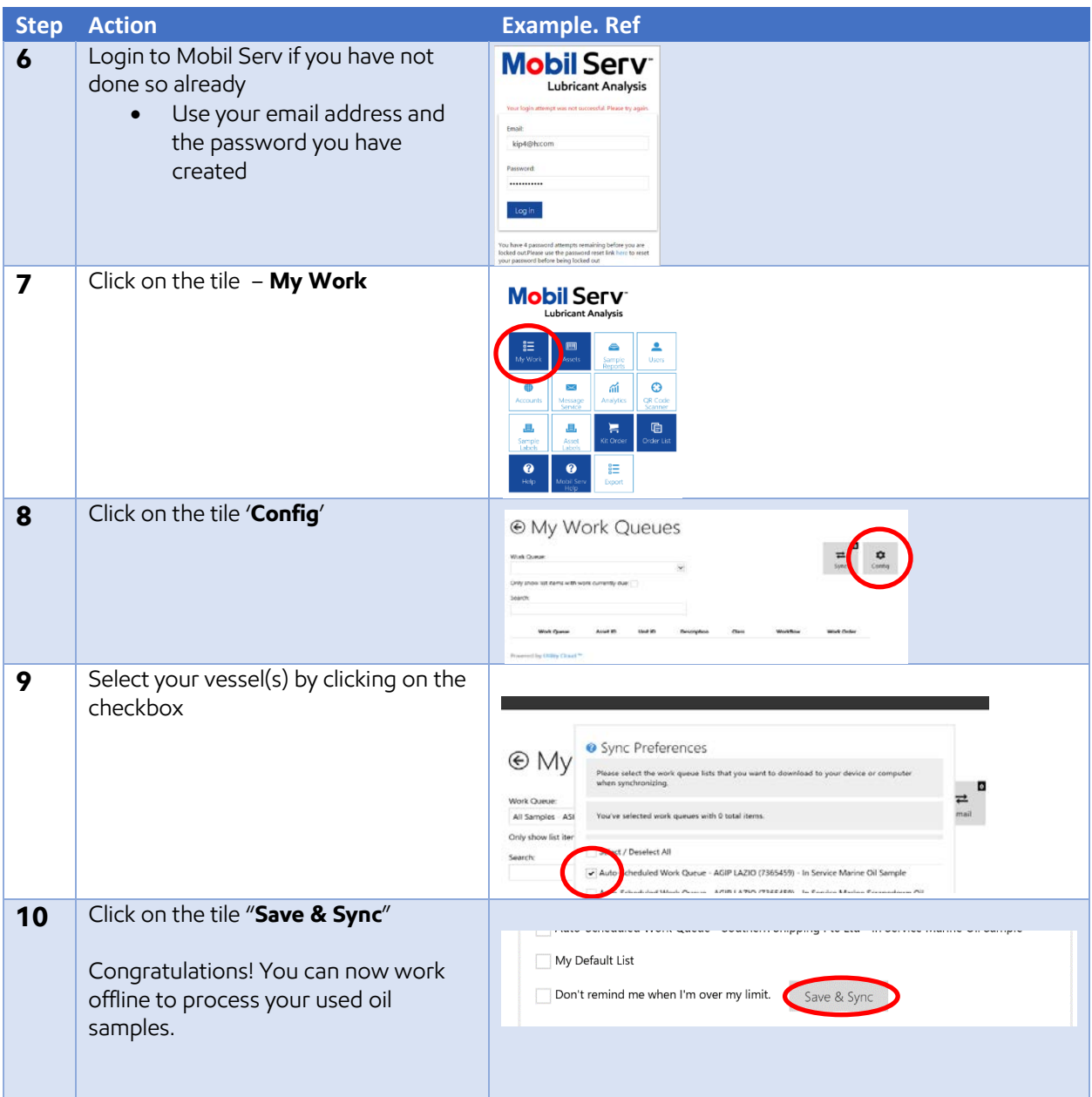